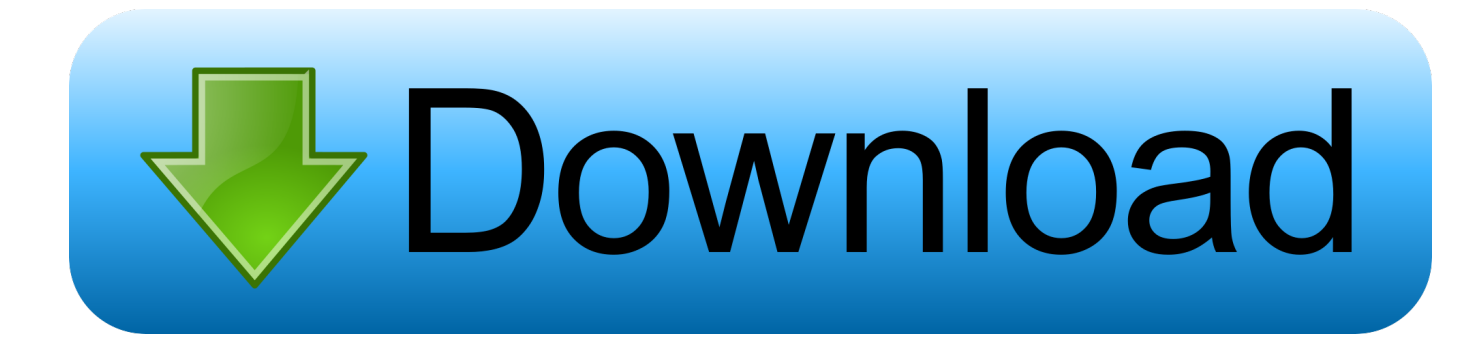

[Vpn Server For Mac](http://inweaksulu.blo.gg/2021/march/unduh-jadwal-piala-dunia-2018-brazil-adalah-belanda.html#CBR=LzNCLnfiUbNvJfwtGi3BgbIC==)

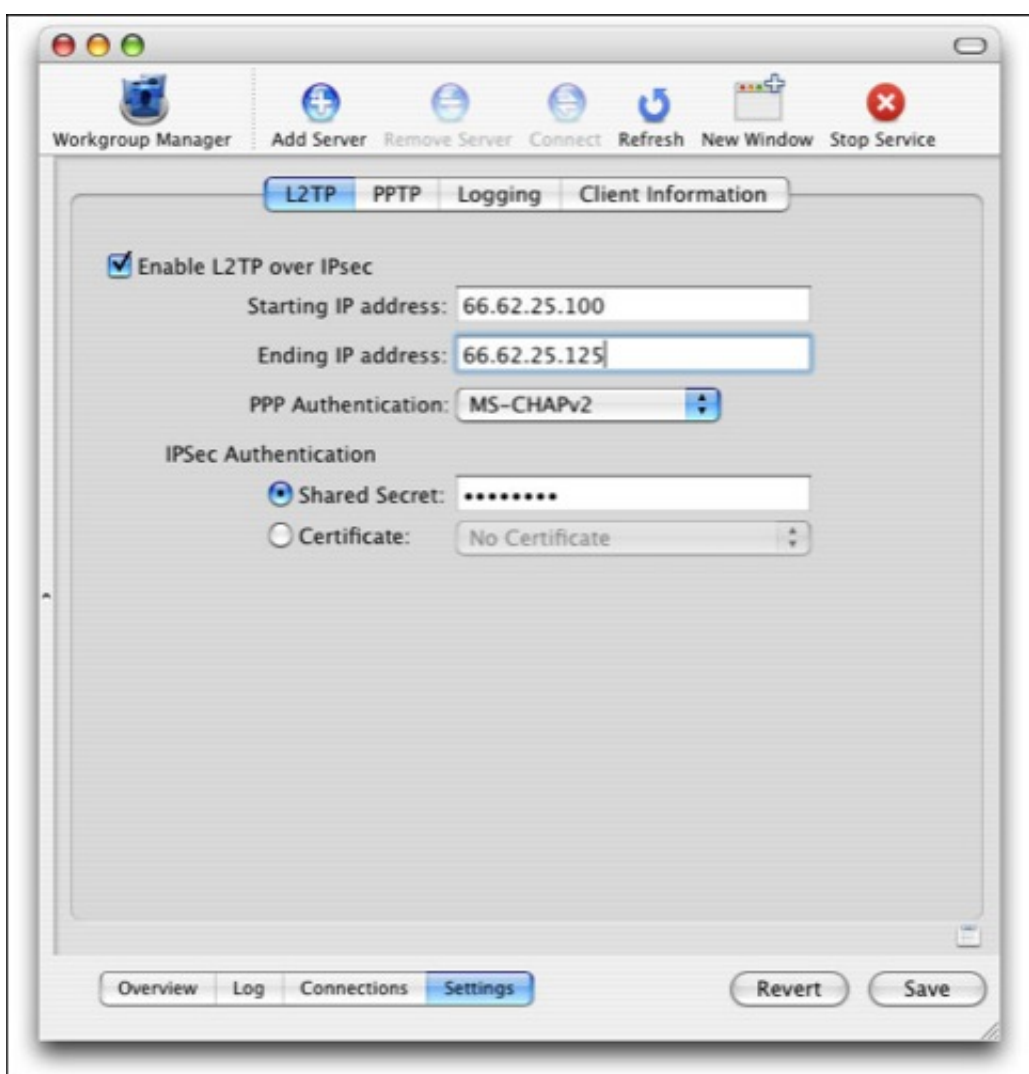

[Vpn Server For Mac](http://inweaksulu.blo.gg/2021/march/unduh-jadwal-piala-dunia-2018-brazil-adalah-belanda.html#CBR=LzNCLnfiUbNvJfwtGi3BgbIC==)

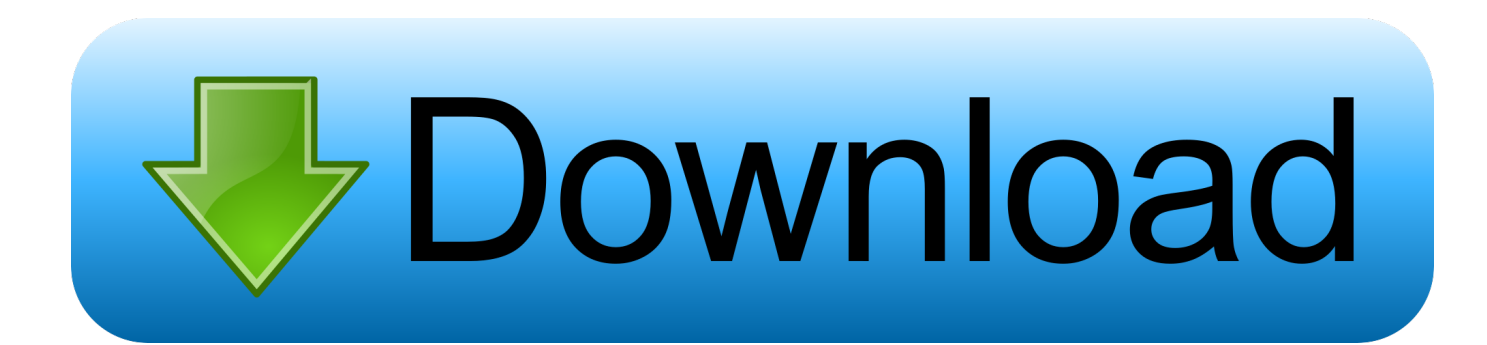

Compatible with computers, smartphones, routers and even gaming consoles Indeed I am a StrongVPN subscriber, but the Mac VPN sever comes with a series of perks I was really interested in trying out: besides the secure connection, a VPN server running on your Mac allows you to remotely access your computer and attached drives (even network drives) as if you were on the same local network.. Download VPN client for any operating system: Windows, macOS, Android, iOS and more.

1. server

- 2. server rack
- 3. server pc

Vpn Settings For MacVpn Server FreeWindows 10 Vpn Server AddressVpn Server For Mac CatalinaWith the recent removal of core functionality in macOS including the VPN server, we set out to find an alternative that provides an easy way to configure a VPN server in macOS.. VPN Enabler for Mojave (there are versions for Sierra and High Sierra as well) allows us to easily configure the underlying VPN server in macOS.. To put it simply: even if CyberGhost VPN a complete VPN solution that allows you to access blocked site.

## **server**

server, server meaning, server rack, server pro, server definition, server stats bot, server pc, server stats discord bot, server stats, serverminer, server 2016, serverless, server side rendering, serverless architecture, server sent events, server minecraft, server refused our key [How To Delete Garageband Instruments From Mac Without Garageband](https://forcogege.substack.com/p/how-to-delete-garageband-instruments)

[grey anatomy season 2 songs download](https://launchpad.net/~insurdiascal/%2Bpoll/grey-anatomy-season-2-songs-download)

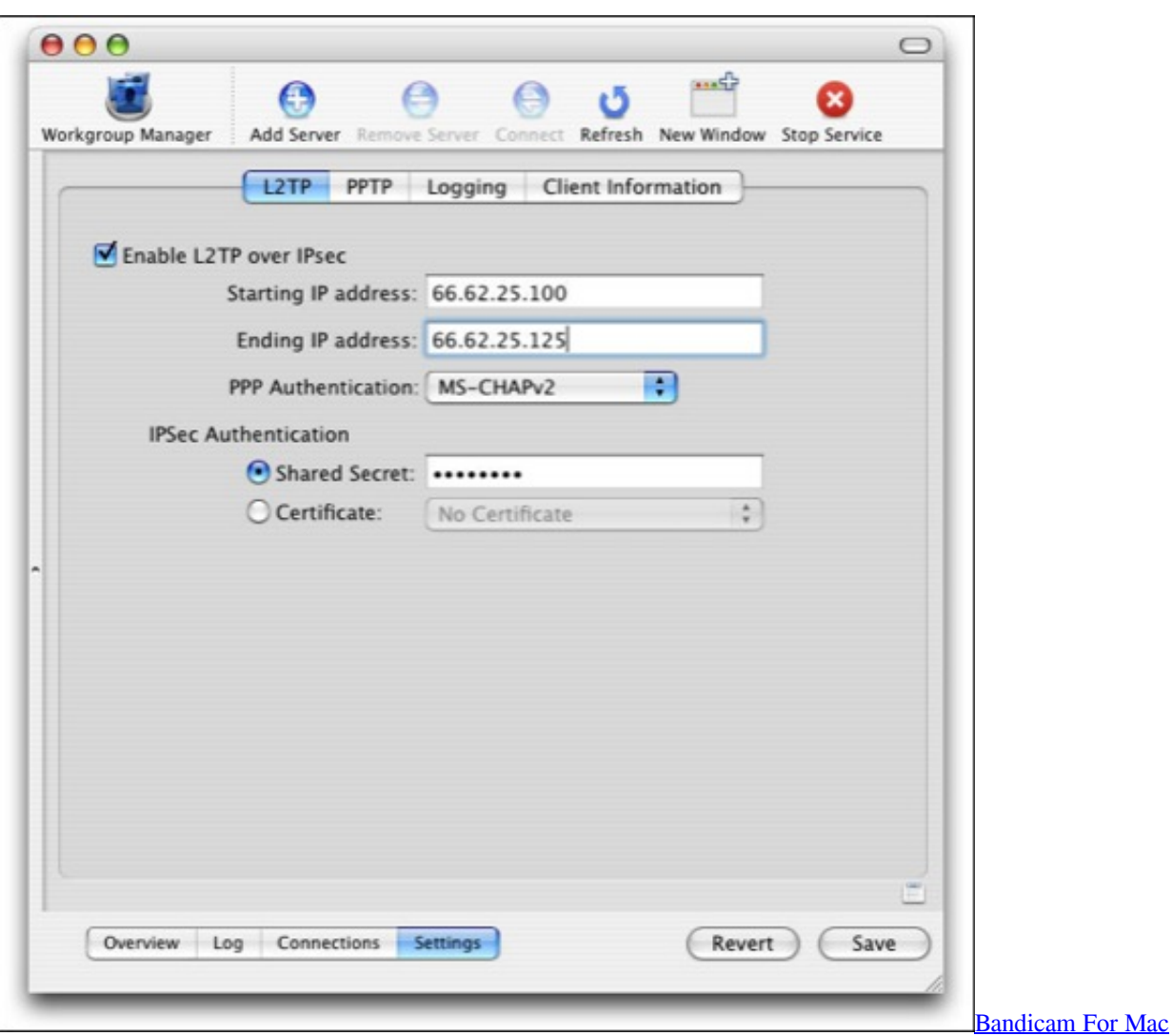

## **server rack**

[Black Body Radiation Experiment Pdf Creator](https://diamarliphe.substack.com/p/black-body-radiation-experiment-pdf) [Asus Atk-100 Driver For Mac](https://hub.docker.com/r/diutranurpi/asus-atk100-driver-for-mac)

## **server pc**

[Instructions For Monopoly World Edition Tokens](http://sentinglif.yolasite.com/resources/Instructions-For-Monopoly-World-Edition-Tokens.pdf)

e828bfe731 [Penguin Book Of Card Games Pdf](https://penguin-book-of-card-games-pdf-69.peatix.com/view)

e828bfe731

[123movies Twilight New Moon](https://rigunmemis.mystrikingly.com/blog/123movies-twilight-new-moon)